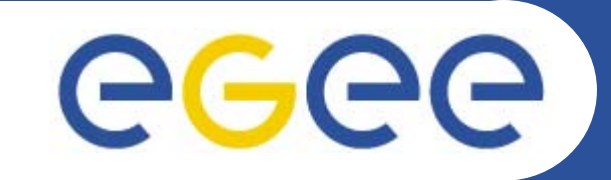

## **Middleware Concepts and Services in Campus, National and International Grids**

*Mike MineterTraining Outreach and Education, Edinburgh*

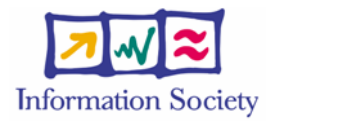

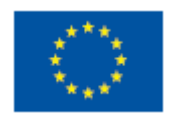

**www.eu-egee.org**

INFSO-RI-508833

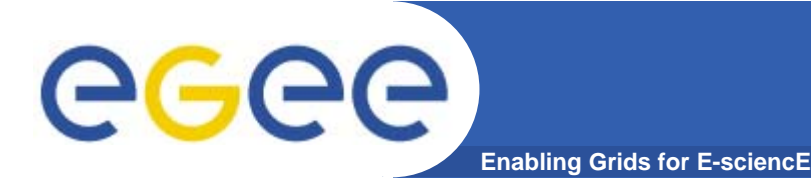

- $\bullet$  **This presentation can be re-used for academic purposes.**
- $\bullet$  **However if you do so then please let trainingsupport@nesc.ac.uk know. We need to gather statistics of re-use: no. of events, number of people trained. Thank you!!**

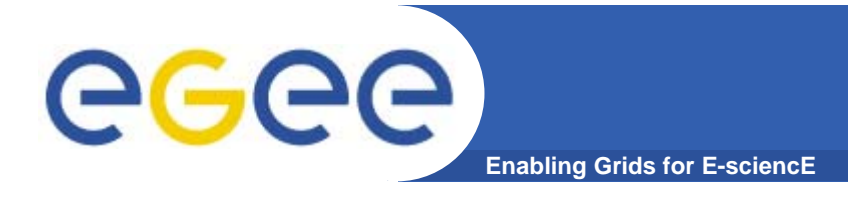

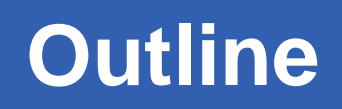

 $\bullet$  **Concepts: Grids enable "Virtual computing across administrative domains"**

#### $\bullet$ **Current middleware in**

- International EGEE grid
- National Grid Service
- Campus Grids

#### • **Service orientation**

Web services and Grids: "Open Grid Services Architecture"

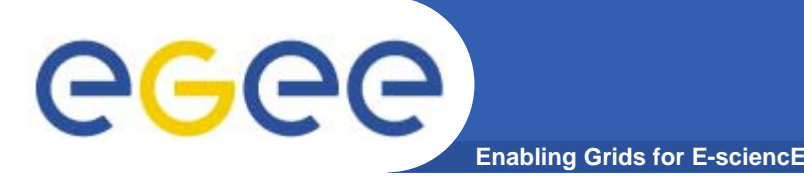

## **Grid Middleware**

#### • **When using a PC or workstation you**

- Login with a username and password ("Authentication")
- Use rights given to you ("Authorisation")
- Run jobs
- Manage files: create them, read/write, list directories
- • **Components are linked by a bus**
- •**Operating system**
- •**One admin domain**
- • **When using a Grid you**
	- Login with digital credentials – single signon ("Authentication")
	- Use rights given you ("Authorisation")
	- Run jobs
	- Manage files: create them, read/write, list directories
- **Services are linked by the Internet**
- •**Middleware**
- •**Many admin domains**

## **Typical current grid**

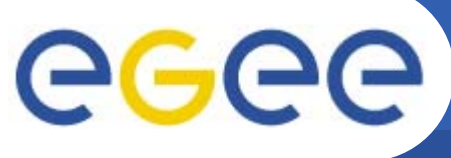

**Enabling Grids for E-sciencE**

- • **Virtual organisations (collaborations) negotiate with sites to agree access to resources**
- • **Grid middleware runs on each shared resource to provide**
	- Data services
	- Computation services
	- Single sign-on
- • **Distributed services (both people and middleware) enable the grid**

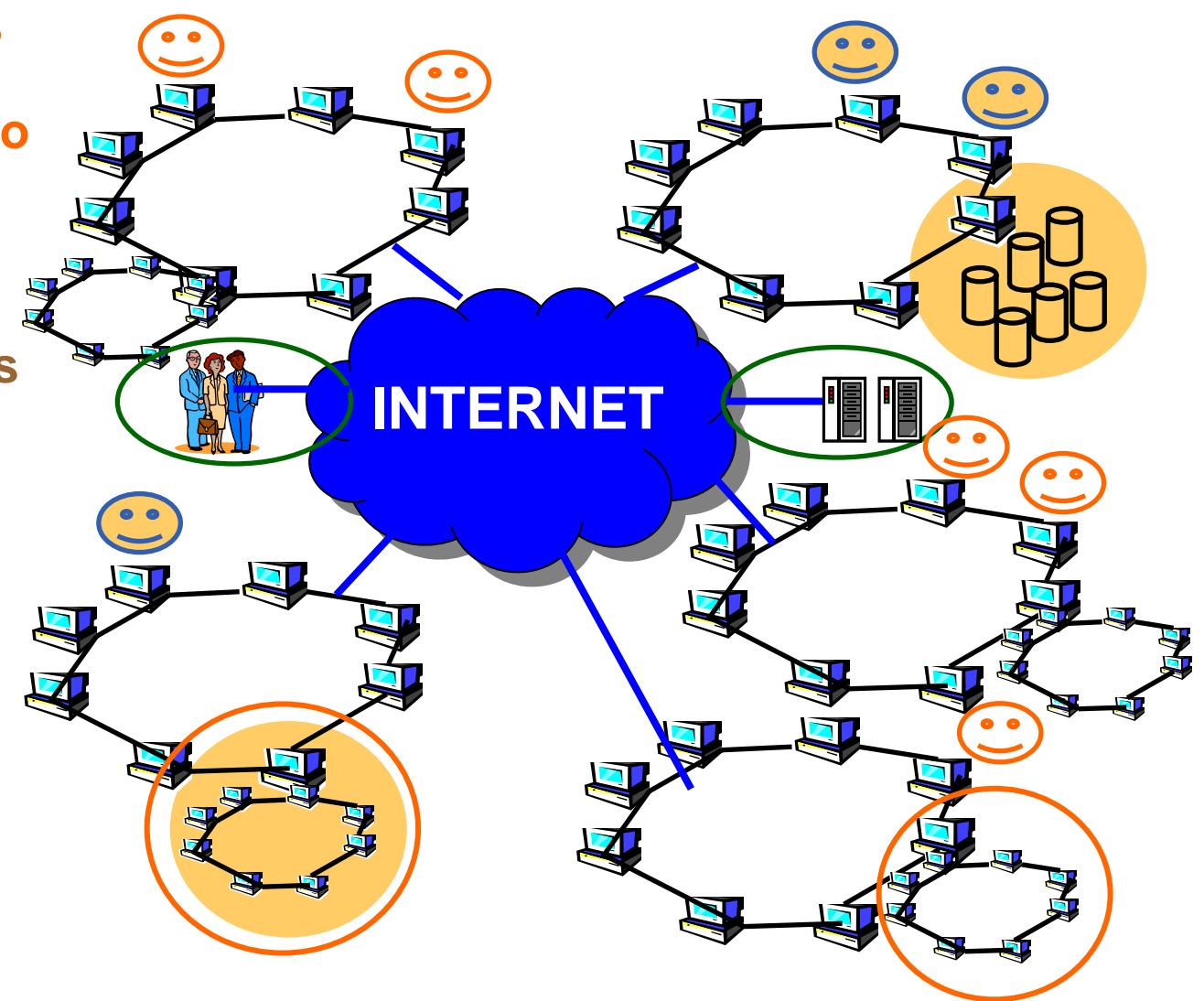

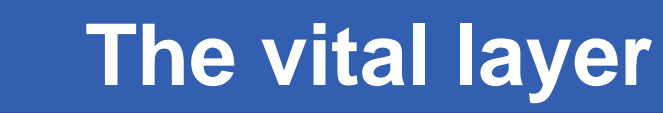

**Enabling Grids for E-sciencE**

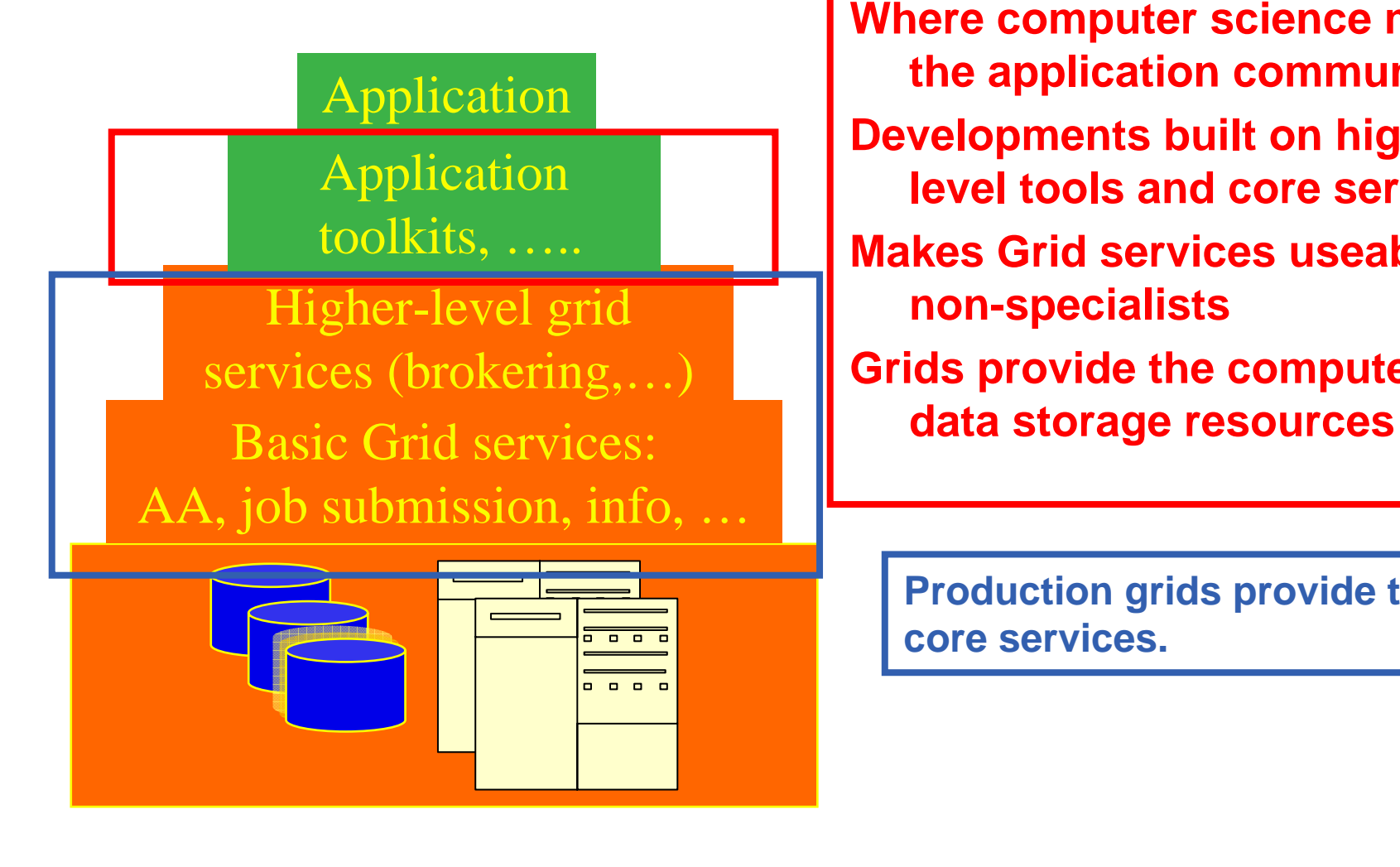

**Where computer science meets the application communities! Developments built on higherlevel tools and core servicesMakes Grid services useable by non-specialists Grids provide the compute and** 

**Production grids provide these core services.** 

eeee

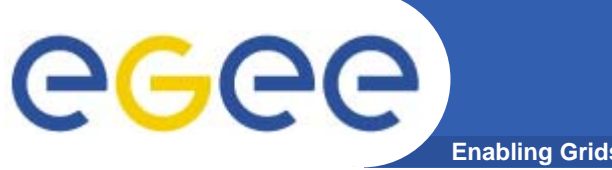

### **The many scales of grids**

**Enabling Grids for E-sciencE**

**Campus grids: PlymGrid Regional grids (e.g. White Rose Grid) National grids (National Grid Service) International grid (EGEE) Wider collaboration greater resourcesNational datacentres, HPC, instruments Institutes' data; Condor pools International instruments,..**

**Desktop**

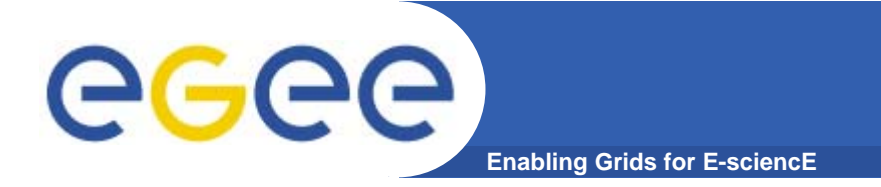

## **EGEE: "Enabling Grids for e-Science"**

## **and the**

## **gLite middleware**

INFSO-RI-508833

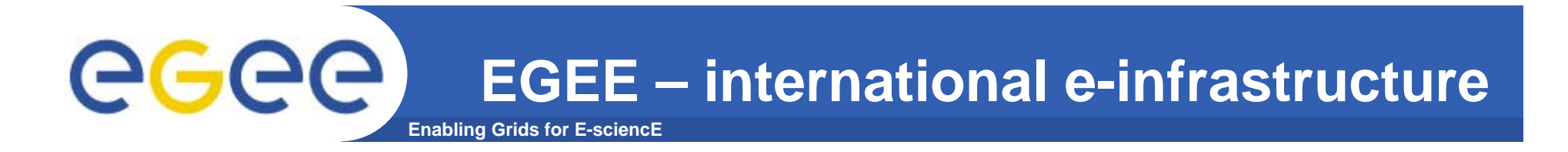

#### **A four year programme:**

- • **Build, deploy and operate a consistent, robust a large scale production grid service that**
	- Links with and build on national, regional and international initiatives
- • **Improve and maintain the middleware in order to deliver a reliable service to users**
- • **Attract new users from research and industry and ensure training and support for them**

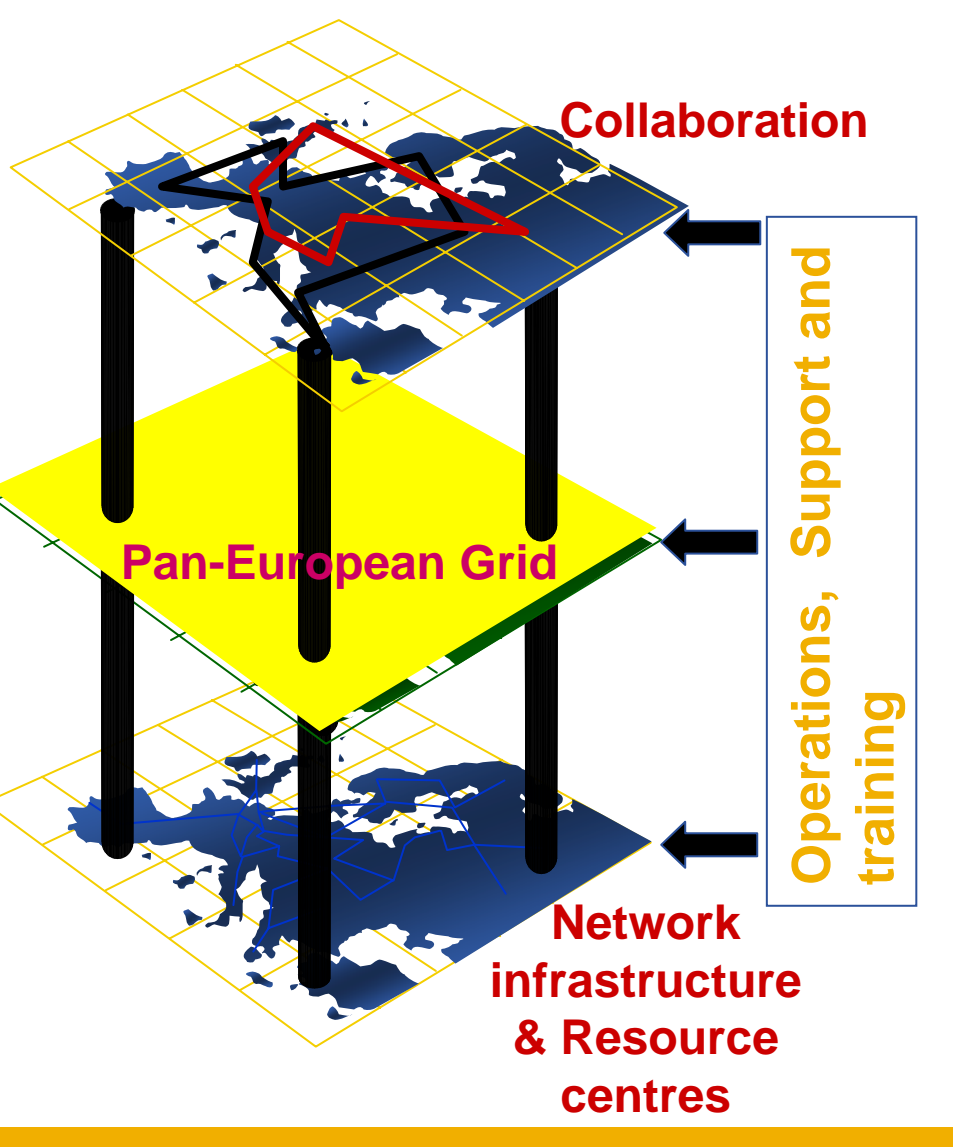

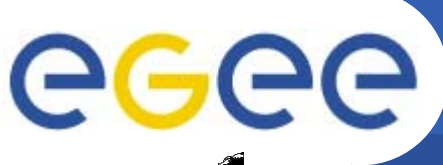

### **Main components**

**Enabling Grids for E-sciencE**

*Access service Access service* How users logon to a Grid

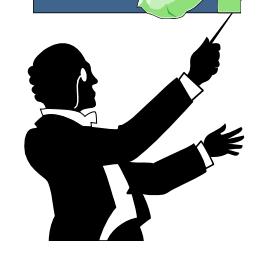

*Resource Broker (RB)*: Service that matches the user's requirements with the available resources on a Grid

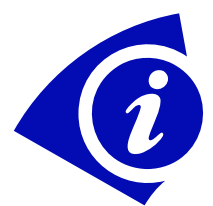

**Information System:** Characteristics and status of resources

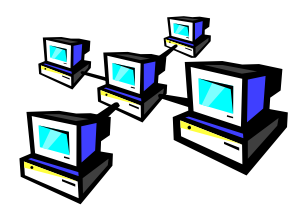

**Computing Element (CE):** A batch queue on a site's computers where the user's job is executed

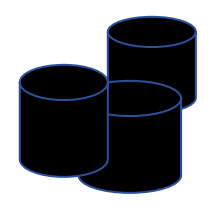

**Storage Element (SE)**: provides (large-scale) storage for files

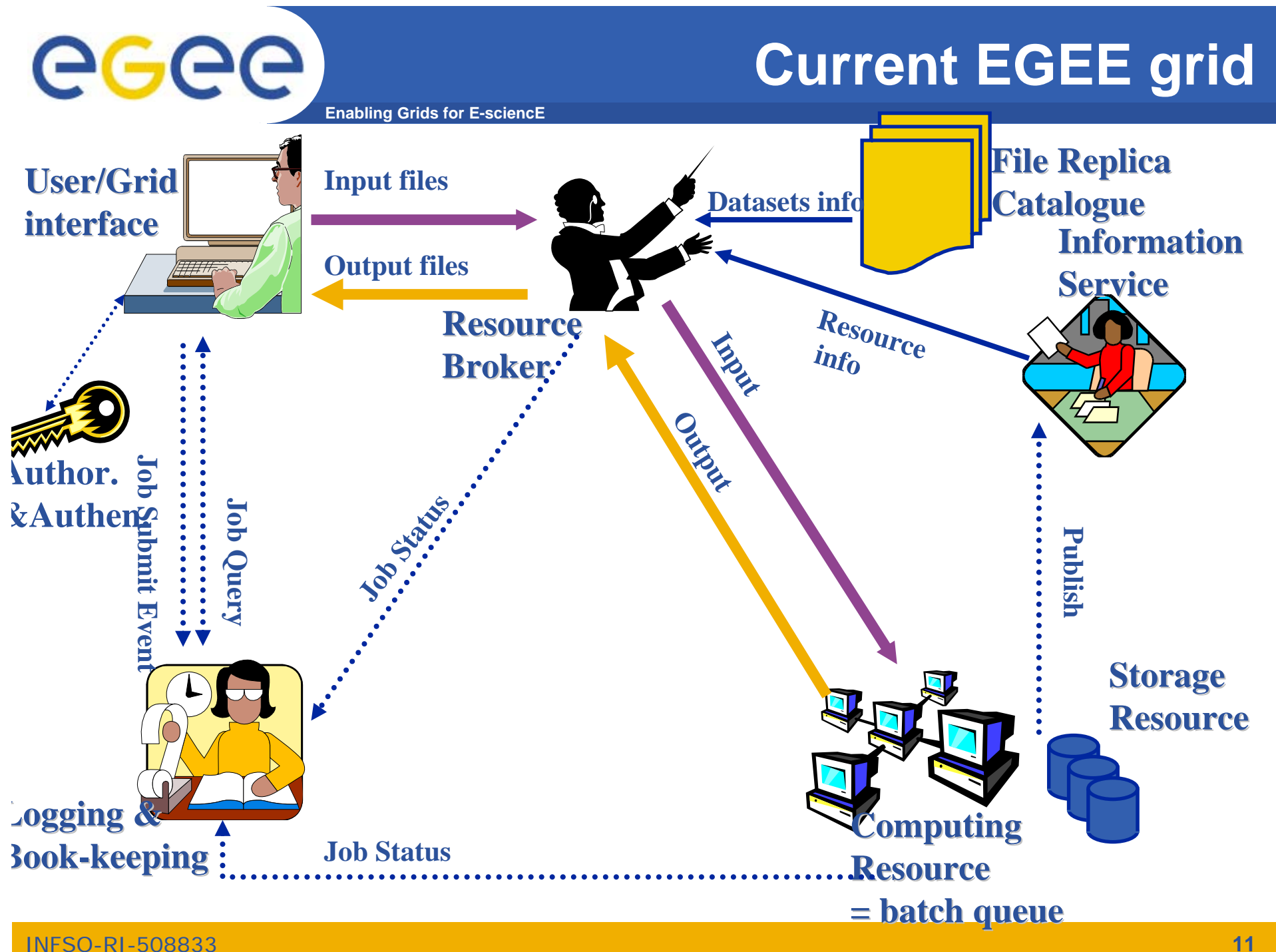

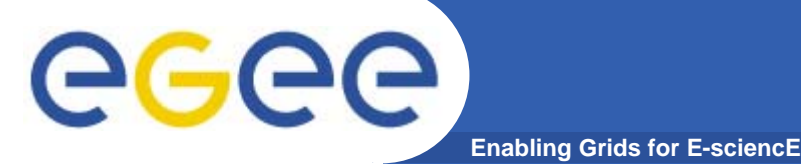

•**Submit job to grid via the "resource broker (RB)",** 

```
•glite_job_submit my.jdl
Returns a "job-id" used to monitor job, retrieve output
```
#### **Example JDL file**

```
Executable = "gridTest";
StdError = "stderr.log";
StdOutput = "stdout.log";
InputSandbox = {"/home/joda/test/gridTest"};
OutputSandbox = {"stderr.log", "stdout.log"};
InputData = "lfn:/grid/gilda/training/testbed0-00019";
DataAccessProtocol ="gridftp";
Requirements = other.Architecture=="INTEL" && \
             other.OpSys=="LINUX";
Rank = "other.GlueHostBenchmarkSF00";
```
# egee

### **Who provides the resources?!**

**Enabling Grids for E-sciencE**

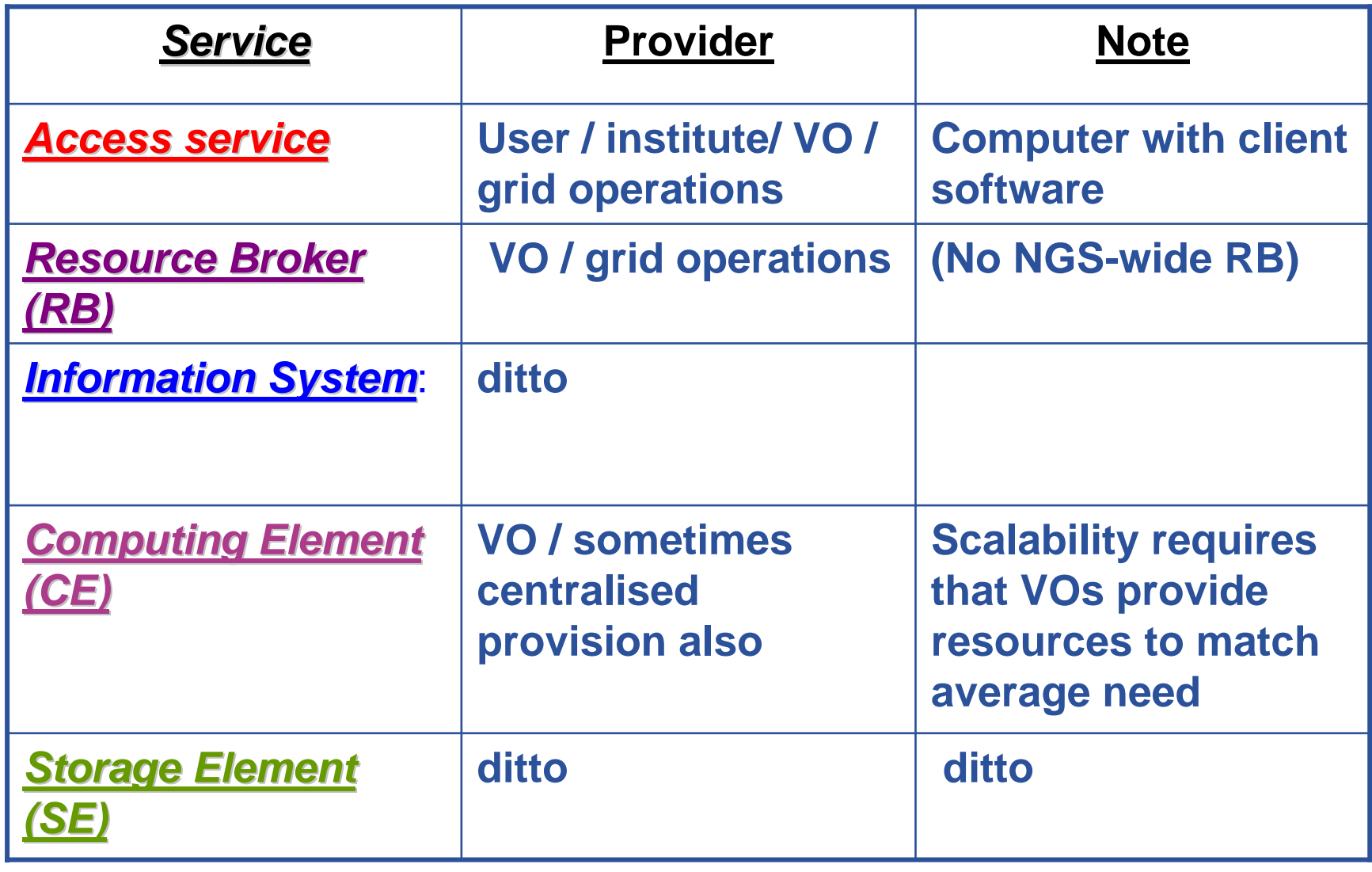

"VO": virtual organisation "Grid operations": funded effort

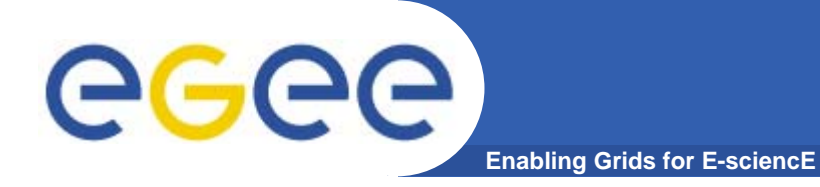

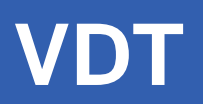

- $\bullet$  **VDT: Virtual Data Toolkit**
	- ensemble of grid middleware that can be easily installed and configured
	- Includes Globus Toolkit, Condor, MyProxy,…
	- $\sim$ Been used by EGEE

**http://vdt.cs.wisc.edu/**

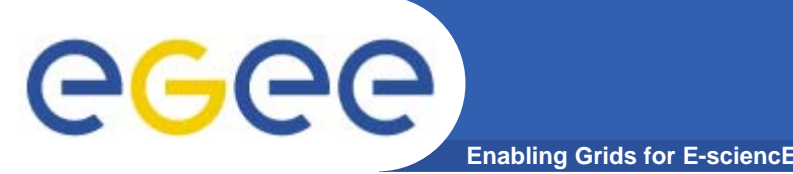

### **Grid security and trust**

• **Providers of resources (computers, databases,..) need risks to be controlled: they are asked to trust users they do not know** 

#### • **User's need**

- single sign-on: to be able to logon to a machine that can pass the user's identity to other resources
- To trust owners of the resources they are using
- **Build middleware on layer providing:**
	- *Authentication:* know who wants to use resource
	- *Authorisation:* know what the user is allowed to do
	- *Security:* reduce vulnerability, e.g. from outside the firewall
	- *Non-repudiation:* knowing who did what

#### • **The "Grid Security Infrastructure" middleware is the basis of (most) production grids**

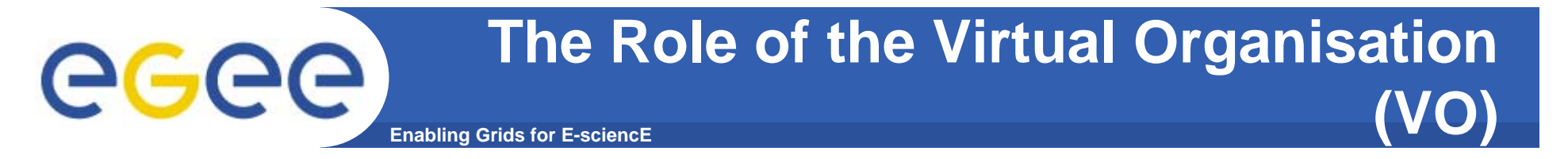

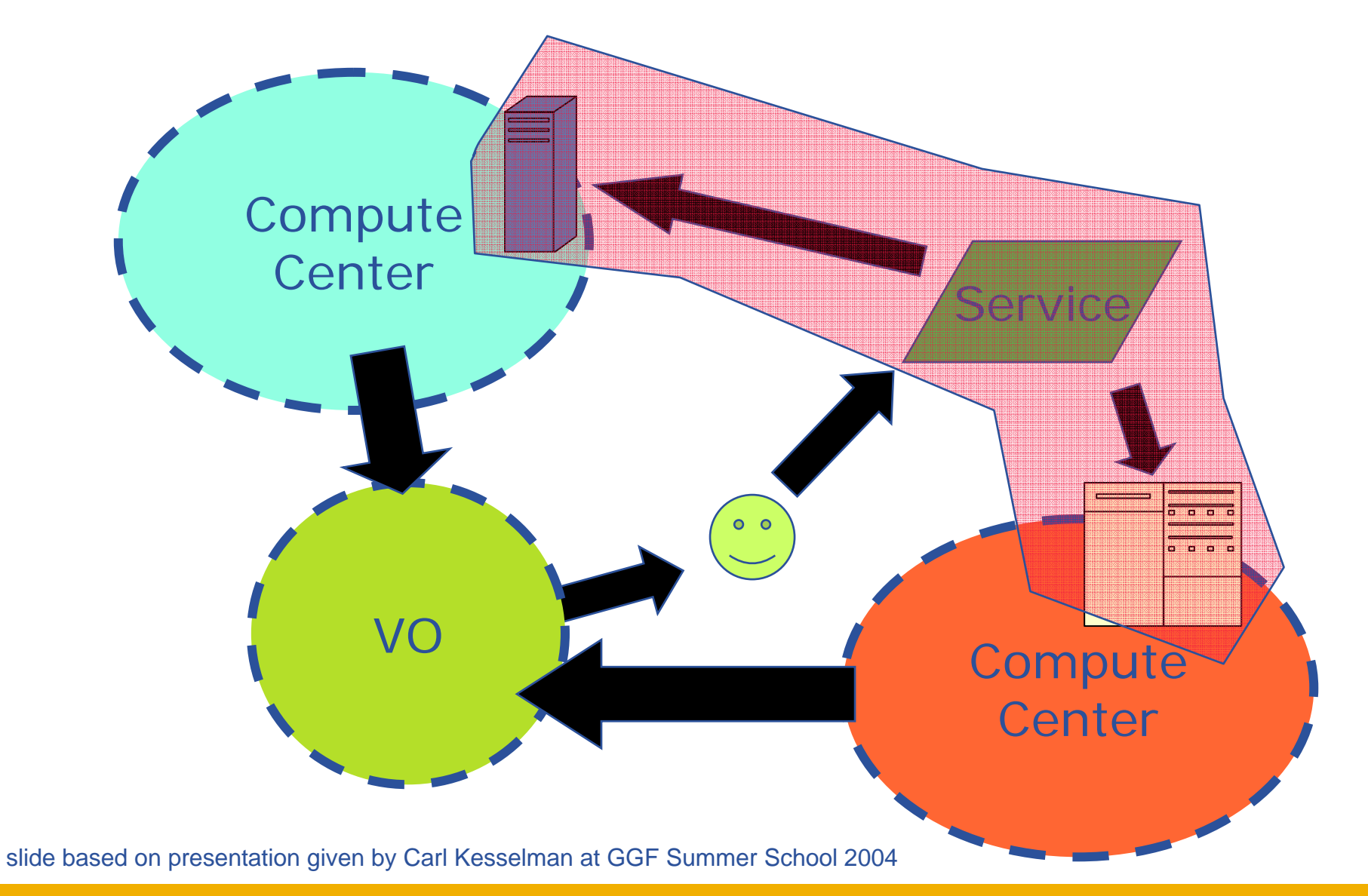

INFSO-RI-508833

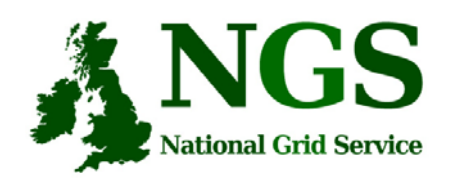

## **The National Grid Service**

- The core UK grid, resulting from the UK's e-Science programme.
- Production use of computational and data grid resources.
- Supported by JISC

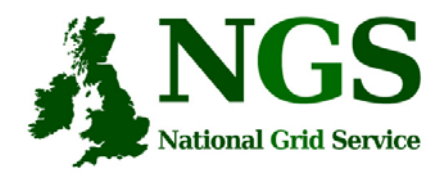

## **NGS Facilities**

- • **Leeds** and **Oxford (core compute nodes)**
	- 64 dual CPU intel 3.06GHz (1MB cache). Each node: 2GB memory, 2x120GB disk, Redhat ES3.0. Gigabit Myrinet connection. 2TB data server.
- • **Manchester** and **Rutherford Appleton Laboratory (core data nodes)**
	- 20 dual CPU (as above). 18TB SAN.
- • **Bristol**
	- initially 20 2.3GHz Athlon processors in 10 dual CPU nodes.
- • **Cardiff**
	- 1000 hrs/week on a SGI Origin system comprising 4 dual CPU Origin 300 servers with a Myrinet™ interconnect.
- • **Lancaster**
	- 8 Sun Blade 1000 execution nodes, each with dual UltraSPARC IIICu processors connected via a Dell 1750 head node.
- • **Westminster**
	- 32 Sun V60 compute nodes
- •**HPCx**

…

For more details: http://www.ngs.ac.uk/resources.html

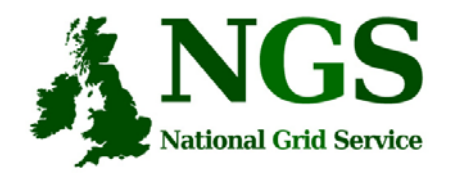

# **NGS software**

- $\bullet$  **Computation services** based on Globus Toolkit
	- Use compute nodes for sequential or parallel jobs, primarily from batch queues
	- Can run multiple jobs concurrently (be reasonable!)
- **Data services**:
	- Later talk

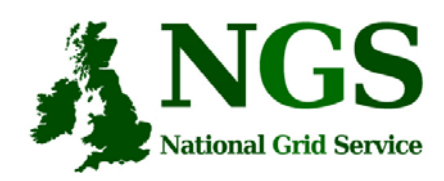

## **UK National Grid Service**

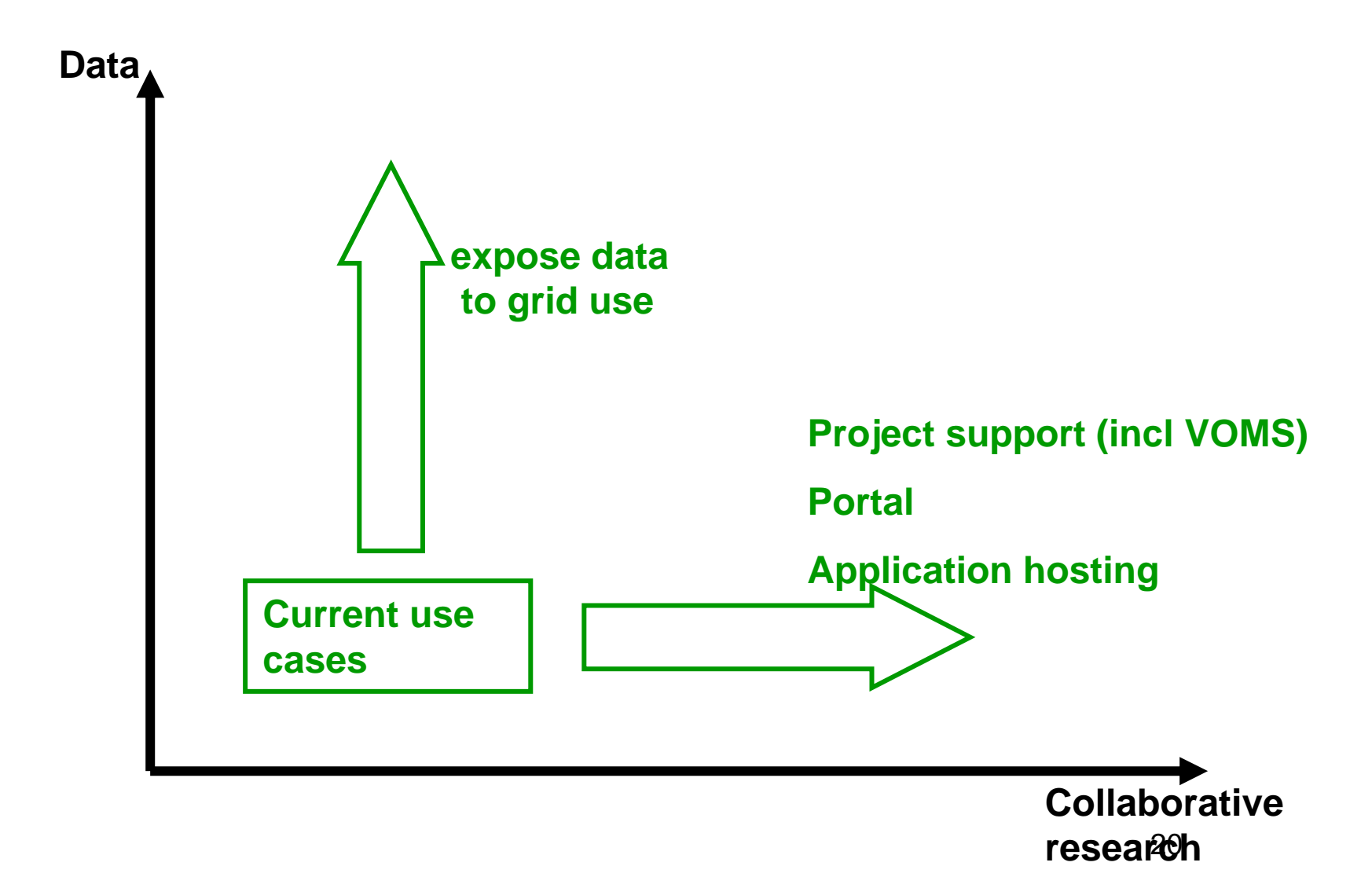

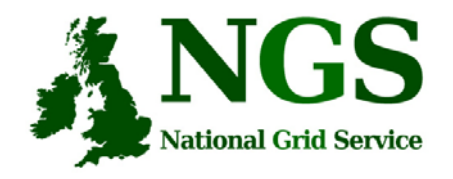

# **NGS – The Future**

- Middleware recently deployed
	- Portal v2
	- GridSAM alternative job submission and monitoring
- Being deployed
	- VOMS
- Under development
	- Shibboleth integration

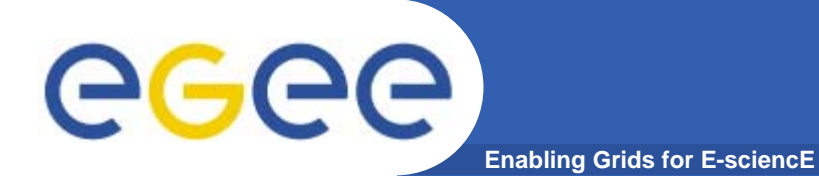

# **Campus "grids"**

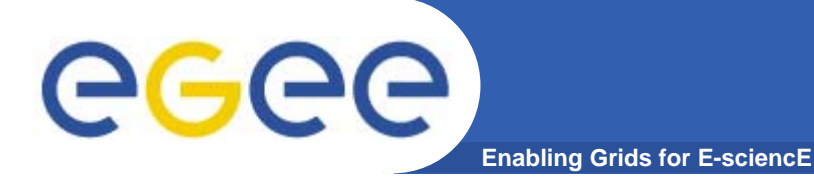

### **Harvesting CPU time**

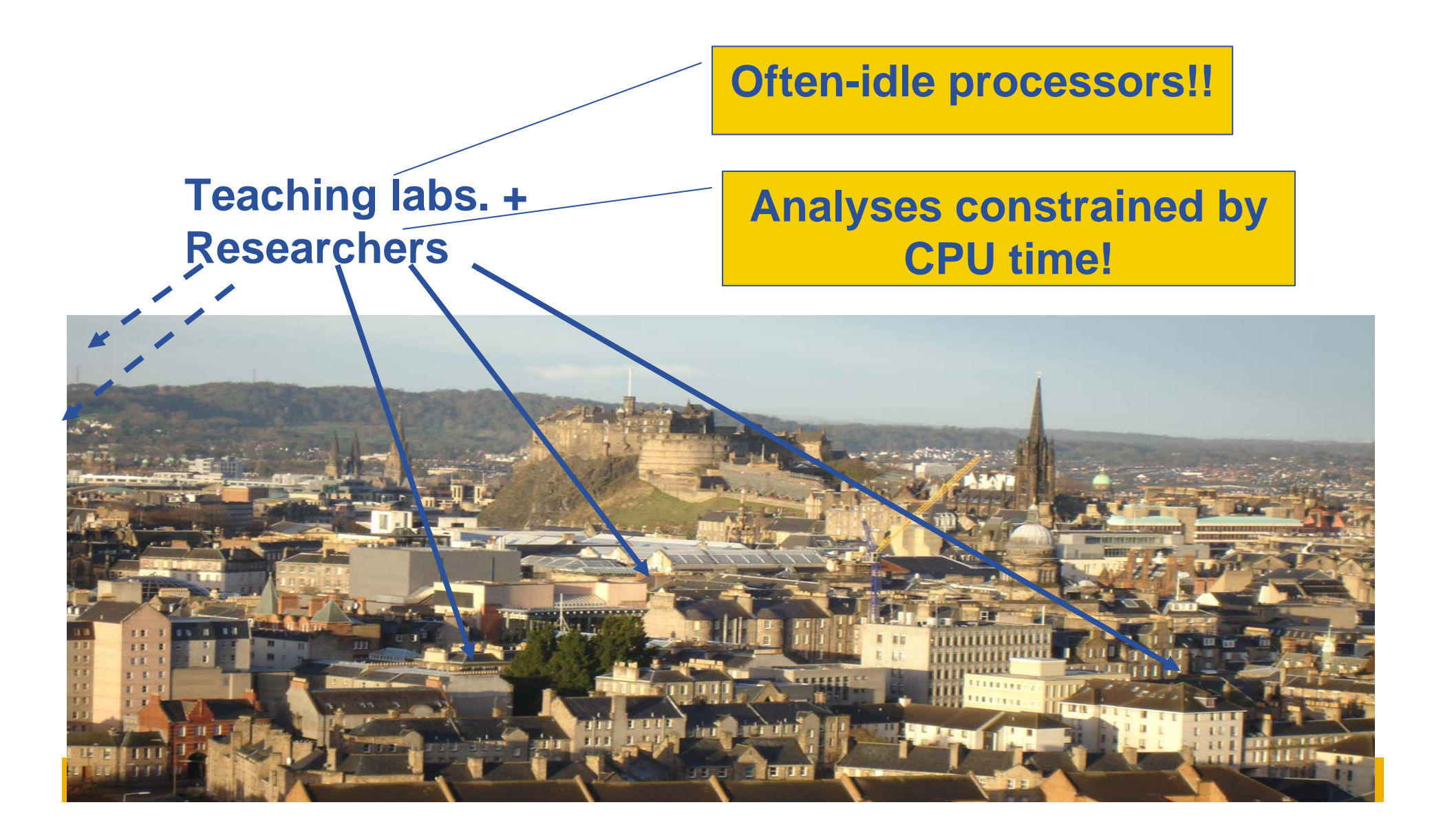

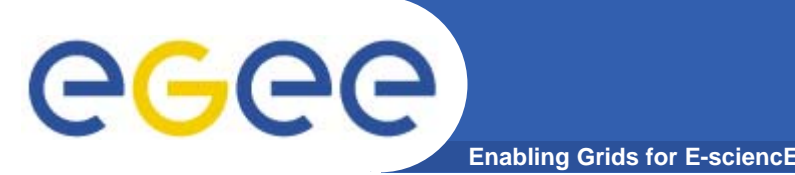

- $\bullet$ **Teaching lab machines lie idle for most of the time**
- • **Harvest spare compute cycles to create a low-cost "high throughput computing" (HTC) platform**
	- Goal: run many tasks in a week, month, …
	- Typically: many similar tasks invoked from workflow or a script
		- **Monte-Carlo**
		- **Simulation parameter sweeps**
- $\bullet$ **Pool of processors are a** *batch processing resource*
- $\bullet$  **Condor most common approach**
	- http://www.cs.wisc.edu/condor/
- $\bullet$ **Job is described in a text file**
- $\bullet$ **"Match-maker" selects appropriate resource**

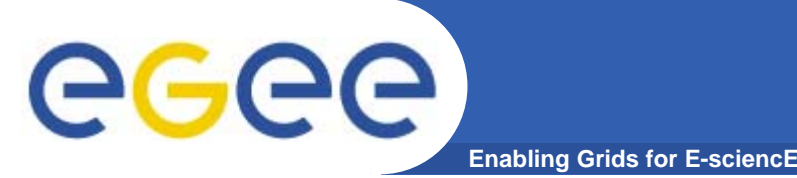

- $\bullet$ **Resources in many administrative domains**
- $\bullet$  **Need basic services that provide:** 
	- **Authentication, Authorisation** mechanisms
		- **Based on certificates**
		- **Single sign-on to access many resources**
		- **Control of who can do what**
	- **Job submission** services
		- **Submit jobs to batch queues on clusters or Condor pools**
	- **Information systems**
		- **So you know what can be used**
	- **Ability to share data**

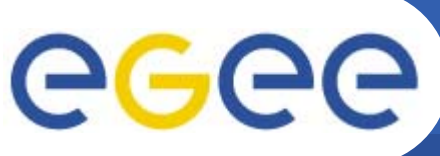

- **Enabling Grids for E-sciencE**
- $\bullet$  **Condor http://www.cs.wisc.edu/condor/**
	- Harvest compute cycles
- $\bullet$  **Globus toolkit http://www.globus.org/**
	- Tools built on Grid Security Infrastructure and include:
		- **Job submission: run a job on a remote computer**
		- **Information services: So I know which computer to use**
		- $\mathbb{R}^3$ …
- $\bullet$  **Storage Resource Broker http://www.sdsc.edu/srb/**
	- –Sharing of files held in SRB vaults in multiple locations
- $\bullet$  **SRB and Globus Toolkit are part of the National Grid Service stack**

# Example: OxGrid, a University Campus Grid

- Single entry point for Oxford users to shared and dedicated resources
- Seamless access to National Grid Service and Oxford Supercomputing Centre for registered users
- Single sign-on using PKI technology integrated with current methods

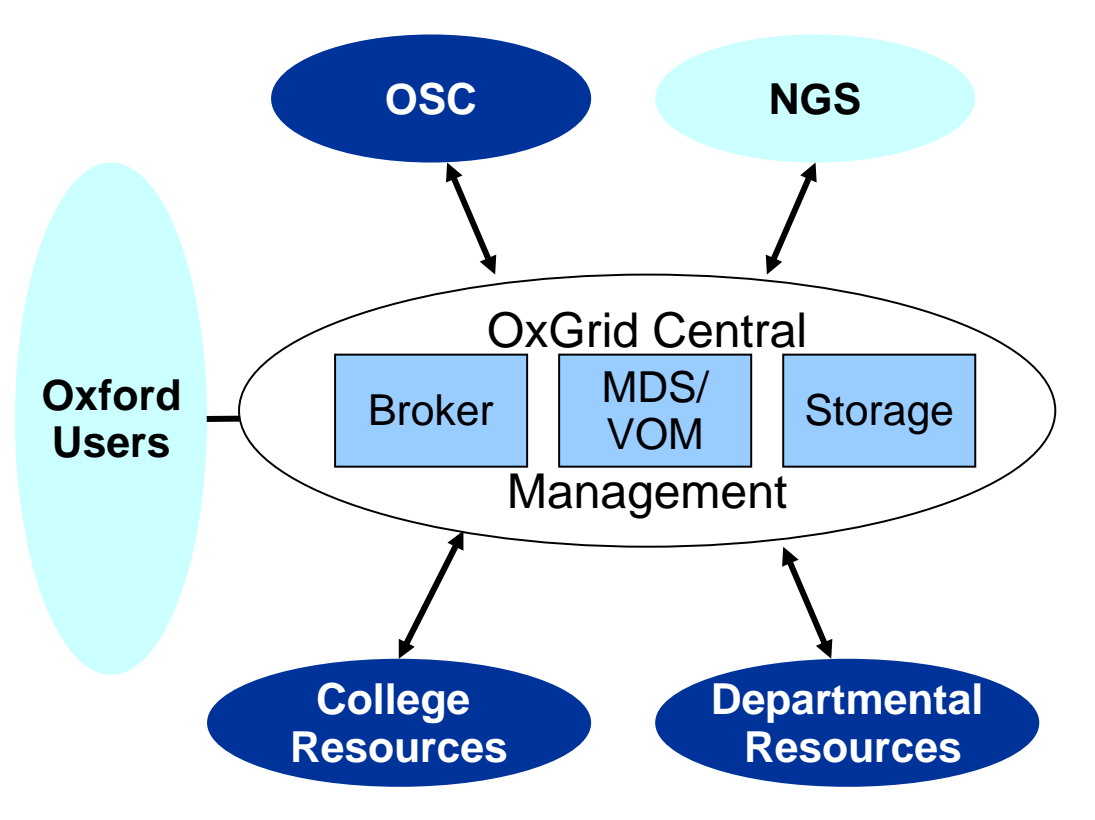

#### **David Wallom**

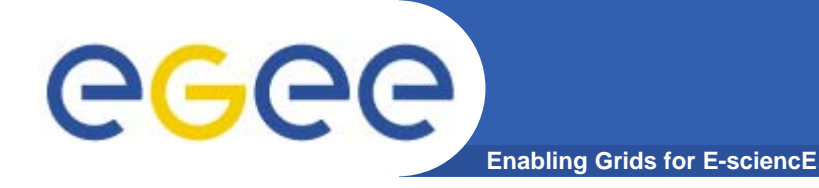

## **Service oriented middleware**

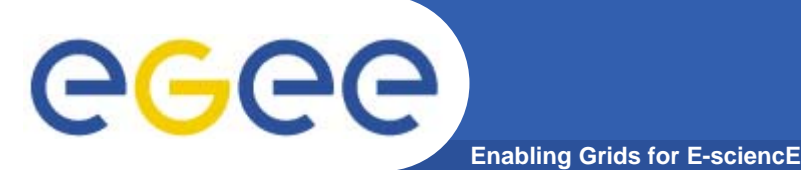

### **Service orientation – software components that are…**

- • **Accessible across a network**
- $\bullet$  **Loosely coupled, defined by the messages they receive / send**
- $\bullet$  **Interoperable: each service has a description that is accessible and can be used to create software to invoke that service**
- $\bullet$  **Based on standards (for which tools do / could exist)**
- $\bullet$  **Developed in anticipation of new uses**

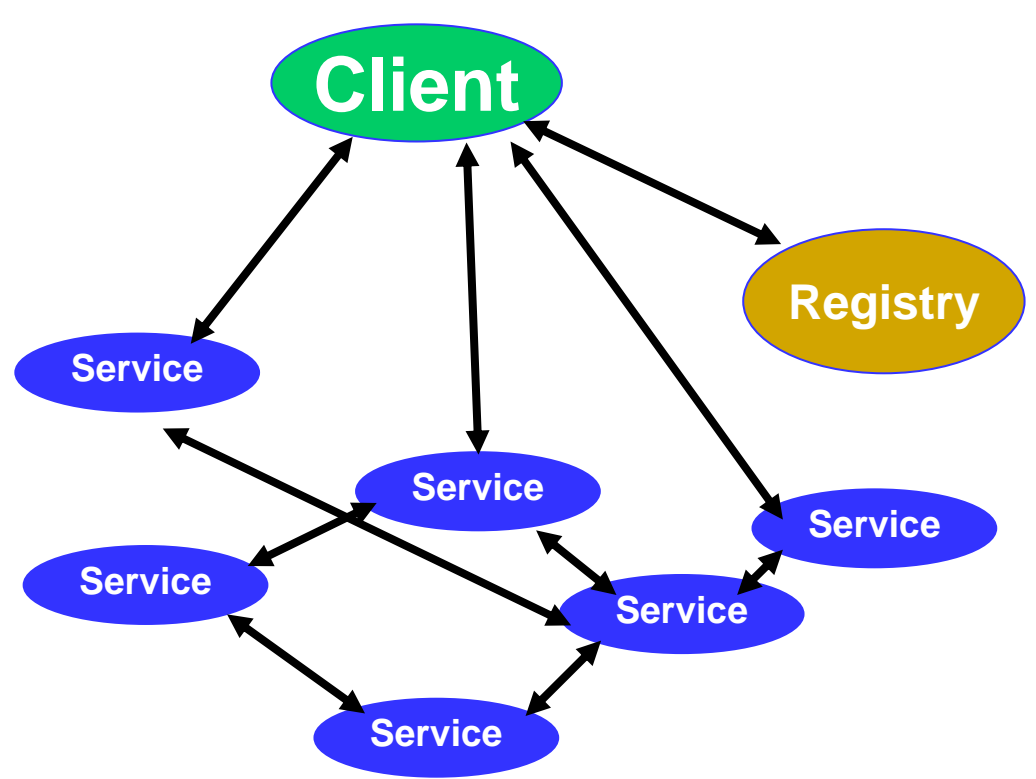

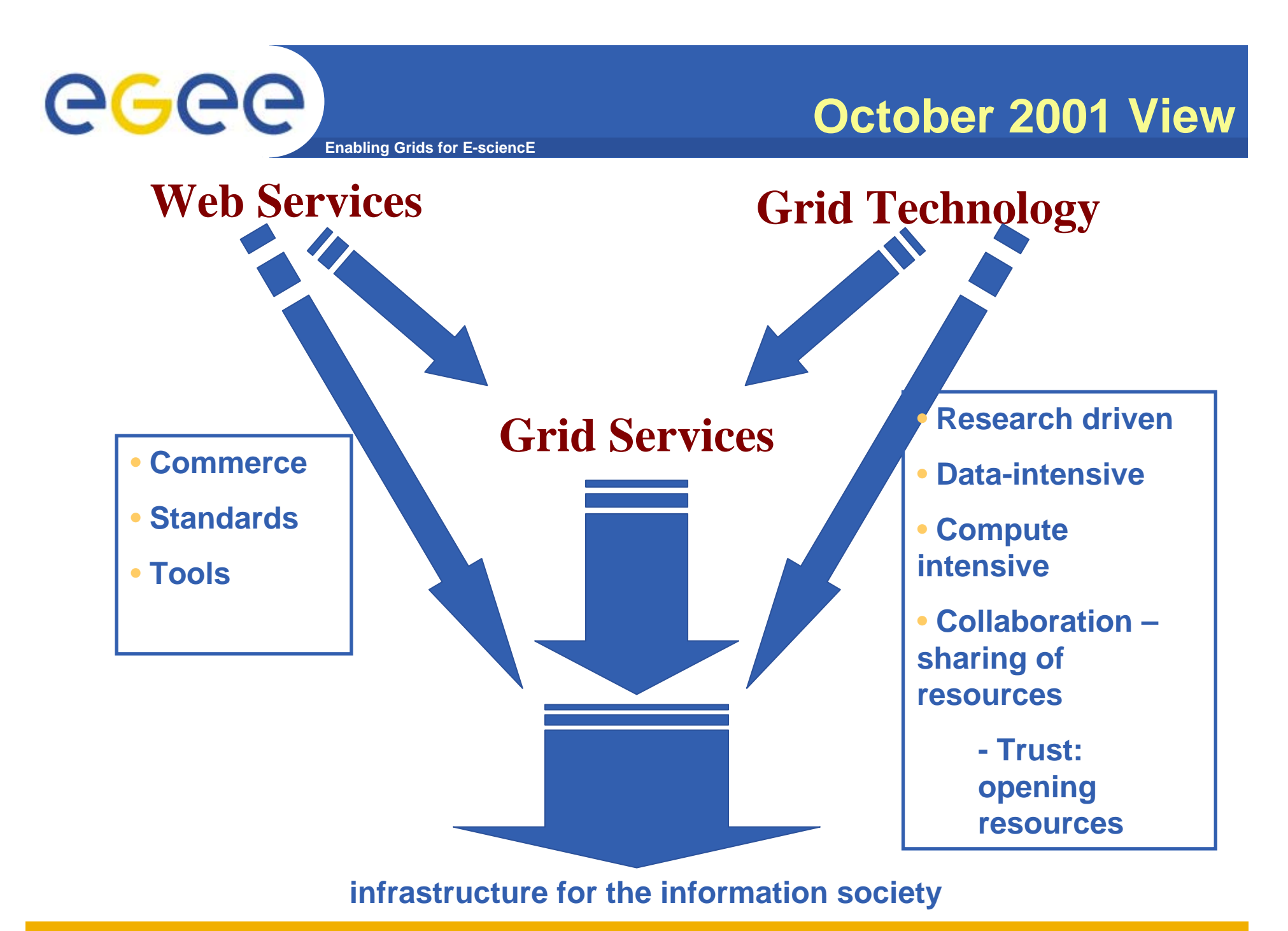

INFSO-RI-508833

# **Extending Web Service standards**

#### **Enabling Grids for E-sciencE**

#### **Web Services**

•**Short-lived Interactions**

•**Call-return interaction**

#### **Grids**

•

- **Persistence –**
	- Infrastructure
	- **Computation**
	- Data
	- People
- •**also, Event-driven interactions**

**Need to add to basic web services the notion of persistency**

#### **STATEFUL SERVICES**

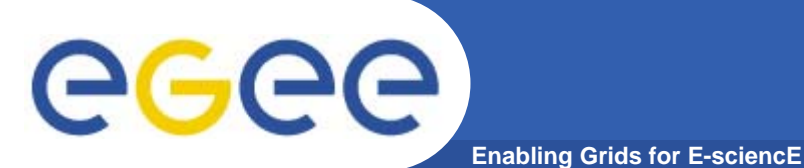

#### **Resources and Event-driven Interaction**

- • **Resource**
	- –**Existence** 
		- **•** creation
		- **·** identifier
		- **deletion**
		- **-** lifetime
	- Resource Properties state elements
		- $\mathbf{u}$ XML representation
		- **get**
		- **put**
		- **Partial get**
		- **partial put**
- • **Event Driven**
	- Subscribe to a topic
		- **i** itself a resource
	- Notify a topic-relevant event

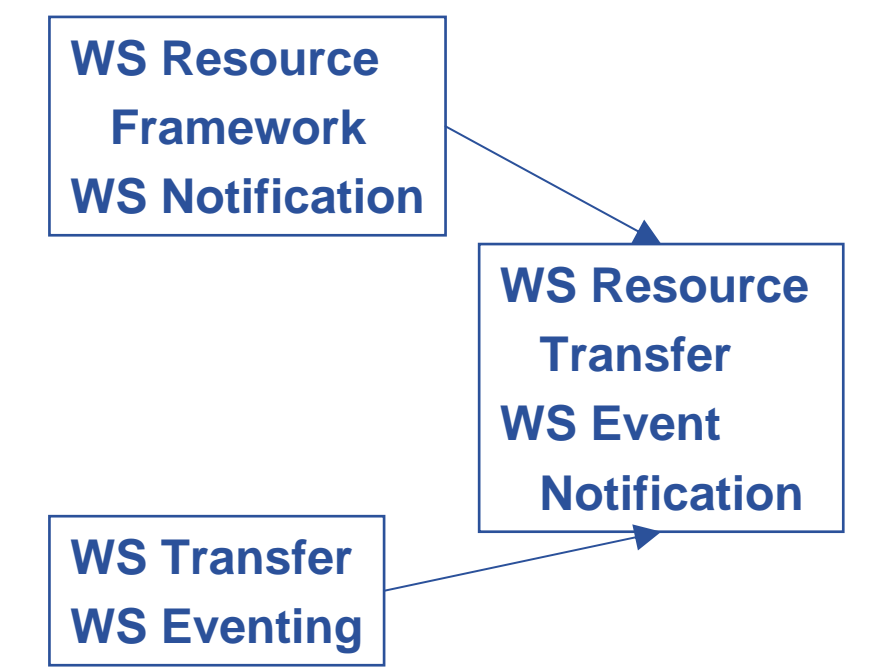

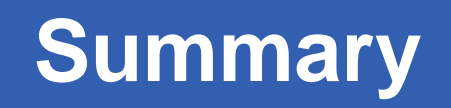

 $\bullet$ **Widely used middleware:**

GGGG

- Grid Security Infrastructure:
	- **Authorisation and authentication underpins it all**
- – Compute services
	- **Condor cycle harvesting from pools of processors**
	- Globus job submission across administrative domains
- Data services
	- Growth area !!
- "Higher level services" built on these
	- $\mathcal{L}_{\mathcal{A}}$ Portals,…
- $\bullet$  **Service orientation**
	- Basis of emerging standards built on web services

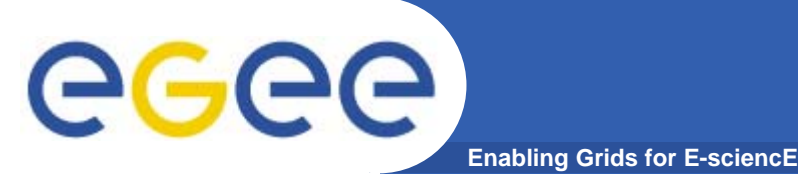

- $\bullet$ **Open Grid Forum http://www.gridforum.org/**
- $\bullet$ **Globus Alliance http://www.globus.org/**
- $\bullet$ **VDT http://www.cs.wisc.edu/vdt/**
- $\bullet$ **Grid Today** http://www.gridtoday.com/
- $\bullet$ **The Grid Cafe** www.gridcafe.org

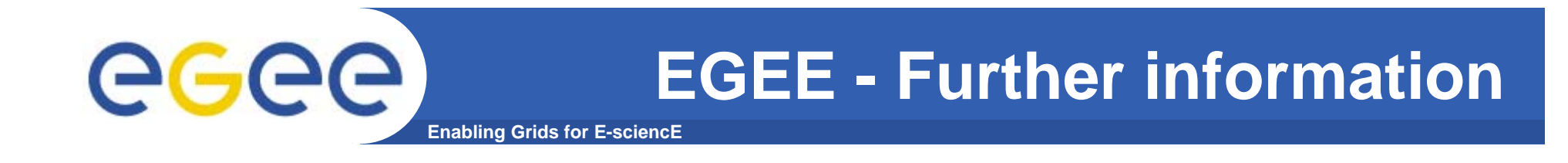

- $\bullet$  **EGEE Conference: 25-29 September 2006 http://www.eu-egee.org/news/registration-open-for-egee201906 conference-September-2006-geneva/**
- $\bullet$ **EGEE digital library: http://egee.lib.ed.ac.uk/**
- $\bullet$ **EGEE www.eu-egee.org**
- $\bullet$  **EGEE: 1st user Forumhttp://egee-intranet.web.cern.ch/egee-intranet/User-Forum**
- $\bullet$ **gLite http://www.glite.org/**

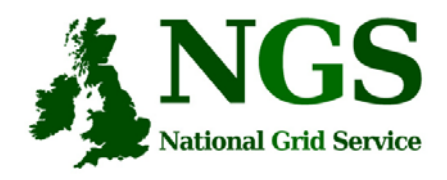

# **NGS Web Sites**

- NGS
	- <u>http://www.ngs.ac.uk</u>
	- To see what's happening: http://ganglia.ngs.rl.ac.uk/
	- New wiki service: http://wiki.ngs.ac.uk
	- Training events: http://www.nesc.ac.uk/training

- HPCx
	- http://www.hpcx.ac.uk